#### Федеральное государственное бюджетное образовательное учреждение высшего образования **«НАЦИОНАЛЬНЫЙ ИССЛЕДОВАТЕЛЬСКИЙ МОСКОВСКИЙ ГОСУДАРСТВЕННЫЙ СТРОИТЕЛЬНЫЙ УНИВЕРСИТЕТ»**

### **РАБОЧАЯ ПРОГРАММА НАУЧНОГО КОМПОНЕНТА**

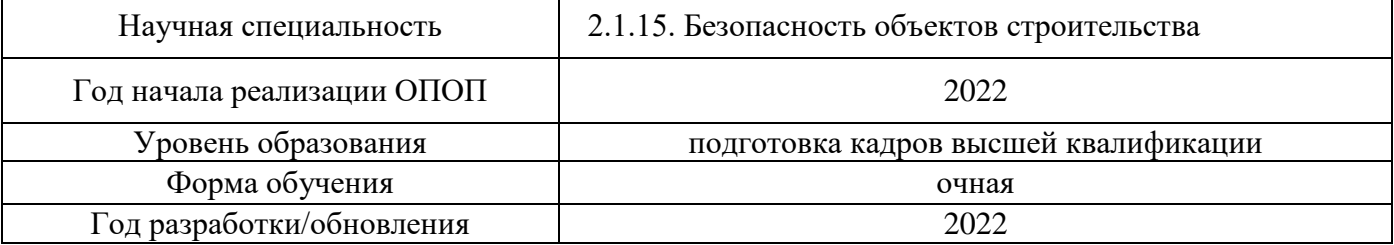

Разработчики:

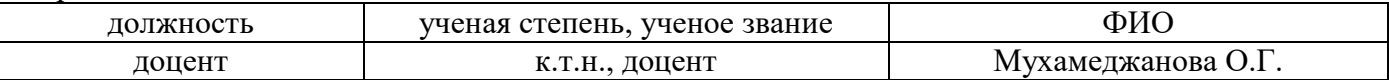

Рабочая программа научного компонента разработана и одобрена кафедрой (структурным подразделением) «Комплексная безопасность в строительстве».

Рабочая программа научного компонента утверждена методической комиссией по УГСН, протокол № 1 от «29» августа 2022 г.

#### **1. Цель выполнения научных исследований**

Целью выполнения научных исследований (осуществления научной (научноисследовательской) деятельности) является подготовка диссертации на соискание научной степени кандидата наук (далее - диссертация) к защите.

#### **2. Перечень планируемых результатов научных исследований**

Решение научной задачи, имеющее значение для развития соответствующей отрасли науки, либо разработка нового научно обоснованного технического, технологического или иного решения, имеющего существенное значение для развития страны.

Подготовка диссертации к защите включает в себя выполнение индивидуального плана научной деятельности, написание, оформление и представление диссертации для прохождения итоговой аттестации.

План научной деятельности включает в себя примерный план выполнения научного исследования, план подготовки диссертации и публикаций, в которых излагаются основные научные результаты диссертации, а также перечень этапов освоения научного компонента программы аспирантуры, распределение указанных этапов и итоговой аттестации аспирантов.

План научной деятельности конкретного обучающегося утверждается в индивидуальном плане аспиранта, требования к которому устанавливаются соответствующим локальным нормативным актом НИУ МГСУ.

#### **3. Трудоёмкость дисциплины и видов учебных занятий по дисциплине**

Общая трудоемкость выполнения научных исследований составляет 204 зачетных единиц (7344 ак.ч.)

*(1 зачетная единица соответствует 36 академическим часам)*

#### **4. План научной деятельности (этапы выполнения научных исследований)**

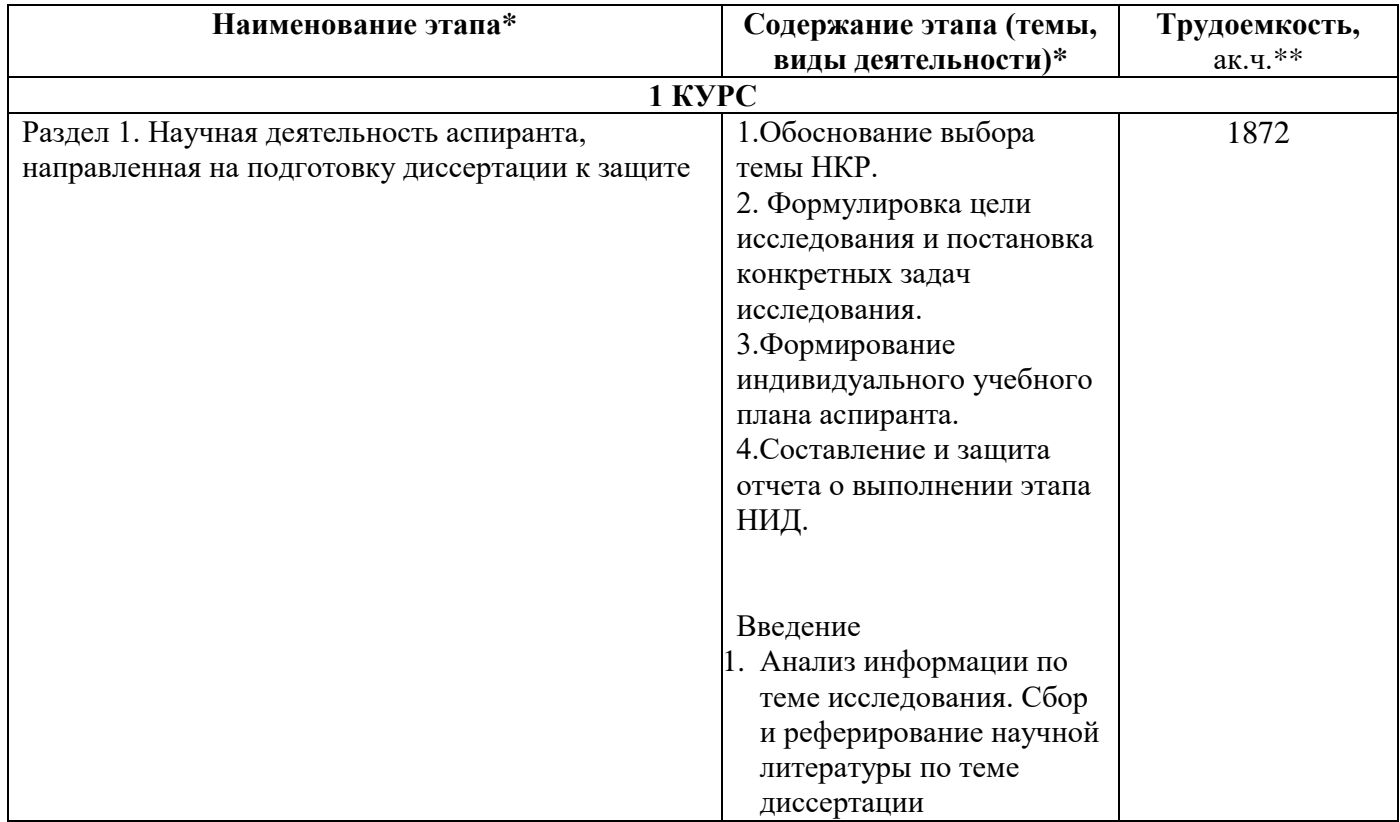

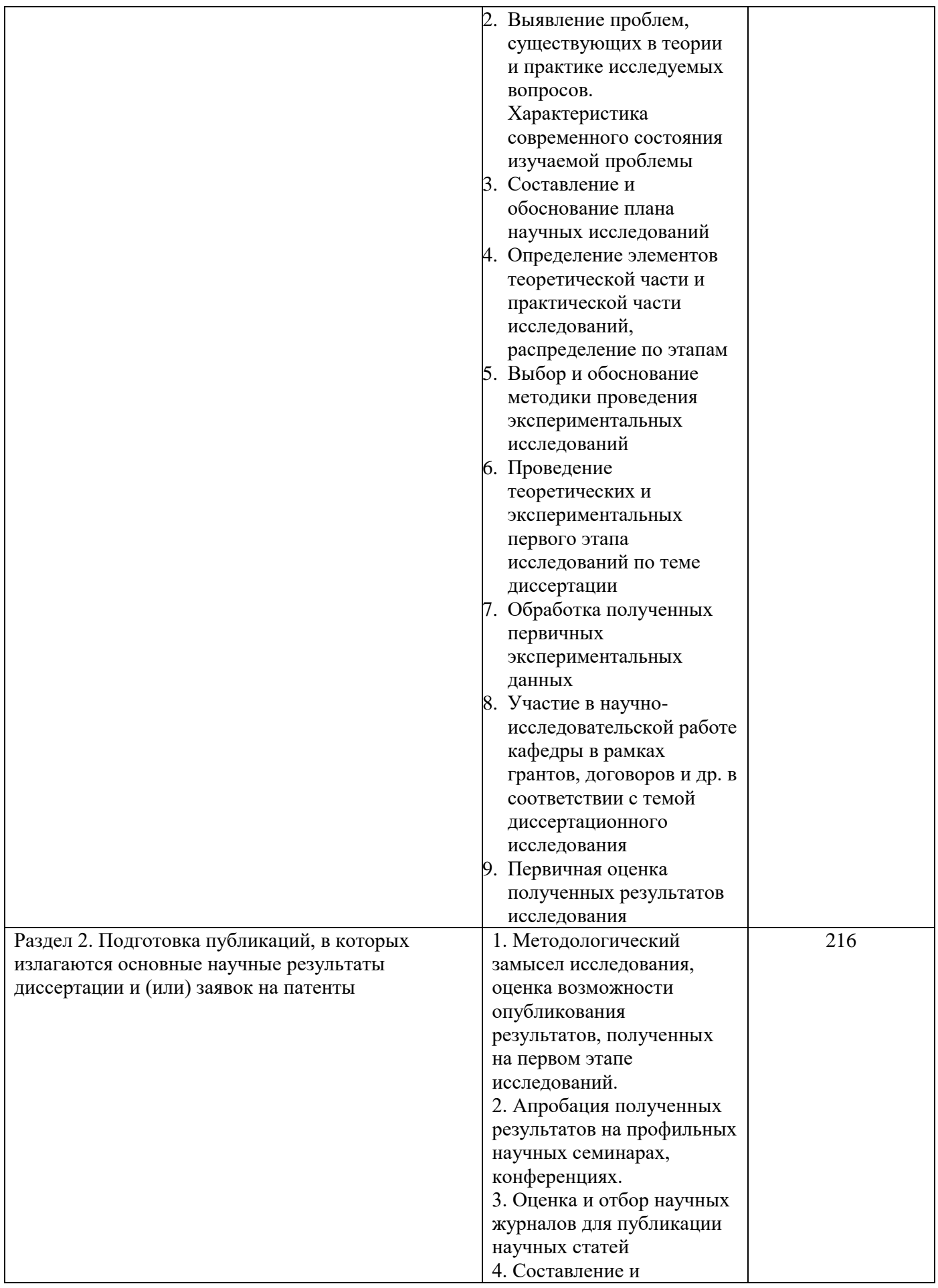

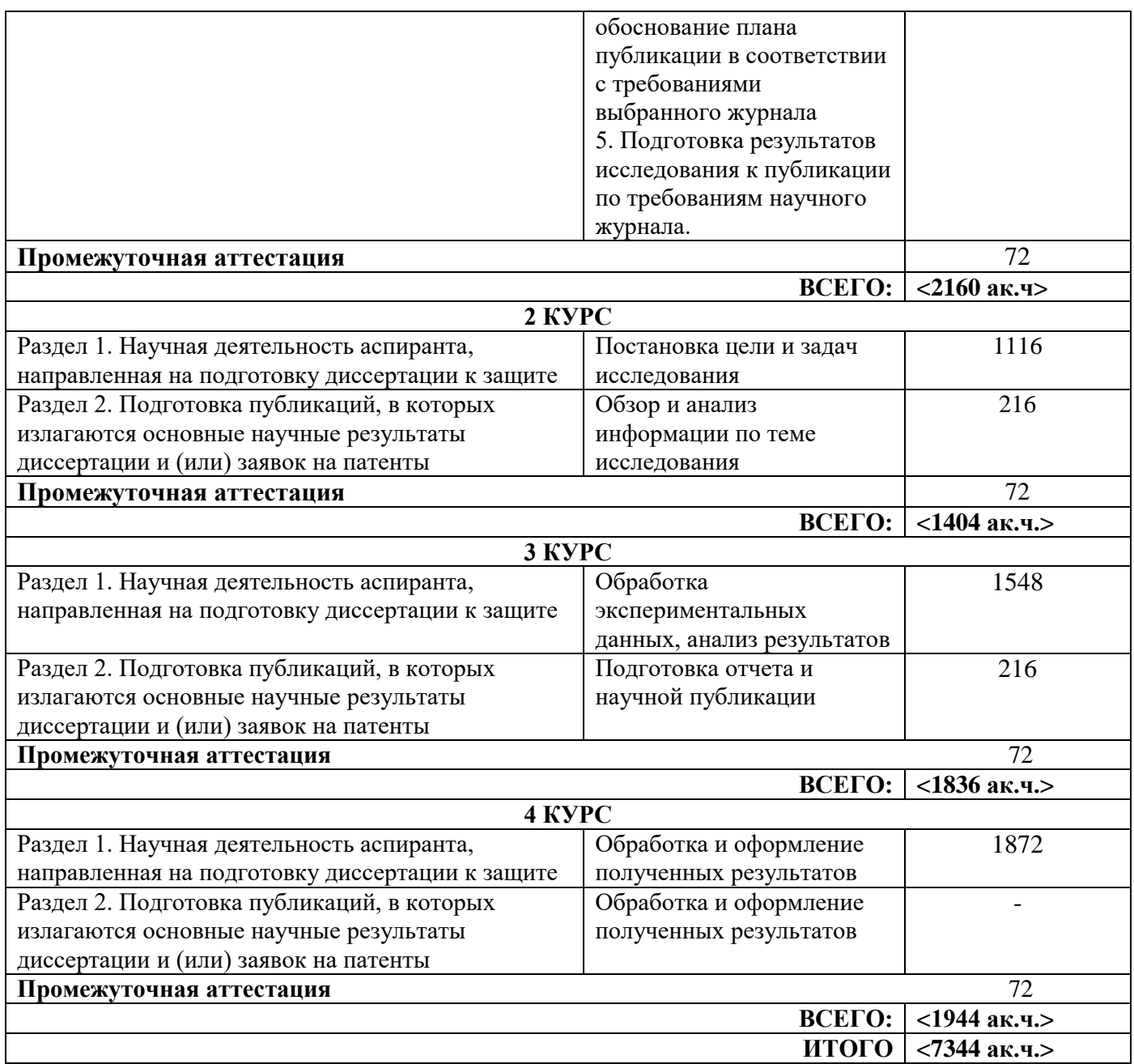

#### **5. Методические материалы, определяющие процедуру оценивания обучающегося по итогам выполнения научных исследований**

*Обязательные виды деятельности обучающегося:*

#### *1 год обучения:*

- *- подготовка и обсуждение на кафедре концепции диссертации и утверждение темы;*
- *- подготовка историографической и экспериментальной/ источниковой базы исследования;*
- *- выступление на научной конференции;*
- *2 год обучения:*
- *- подготовка и обсуждение на кафедре части диссертации;*
- *- выступление на научной конференции;*

*- публикация не менее двух научных статей, в том числе одной научной статьи по теме исследования в издании, входящем в список ВАК или SCOPUS, Web of Science.*

#### *3 год обучения:*

*- подготовка всей диссертации и представление научному руководителю;*

*- публикация не менее трех научных статей, в том числе одной научной статьи по теме исследования в издании, входящем в список ВАК или SCOPUS, Web of Science.*

#### *4 год обучения:*

.

*- подготовка всей диссертации и представление научному руководителю;*

*- публикация не менее трех научных статей, в том числе двух научных статей по теме исследования в изданиях, входящих в список ВАК и/или SCOPUS, Web of Science.*

При проведении промежуточной аттестации в форме диференцируемого зачета используется шкала оценивания: «2» (неудовлетворительно), «3» (удовлетворительно), «4» (хорошо), «5» (отлично).

Результаты выполнения научных исследований за каждый год обучения определяются путем проведения промежуточной аттестации. Требования к процедуре оценивания обучающихся по итогам выполнения научных исследований устанавливаются соответствующим локальным нормативным актом НИУ МГСУ.

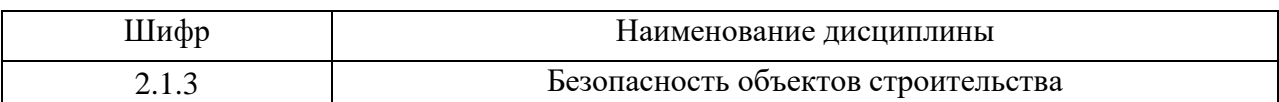

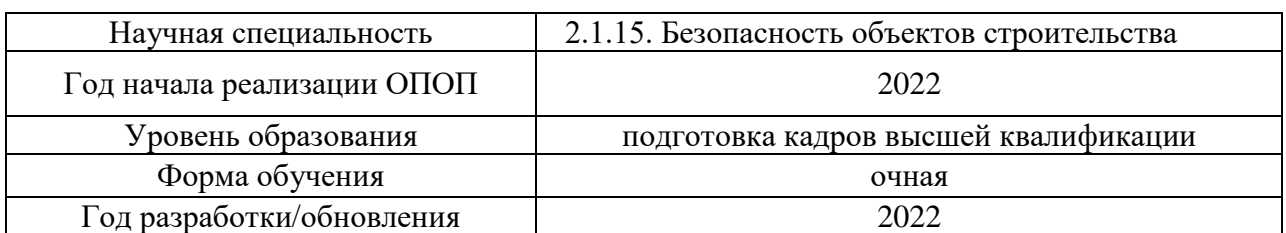

# **Перечень учебных изданий и учебно-методических материалов**

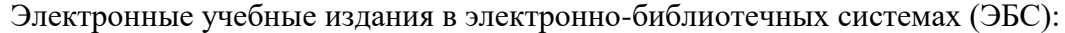

 $\overline{\mathsf{r}}$ 

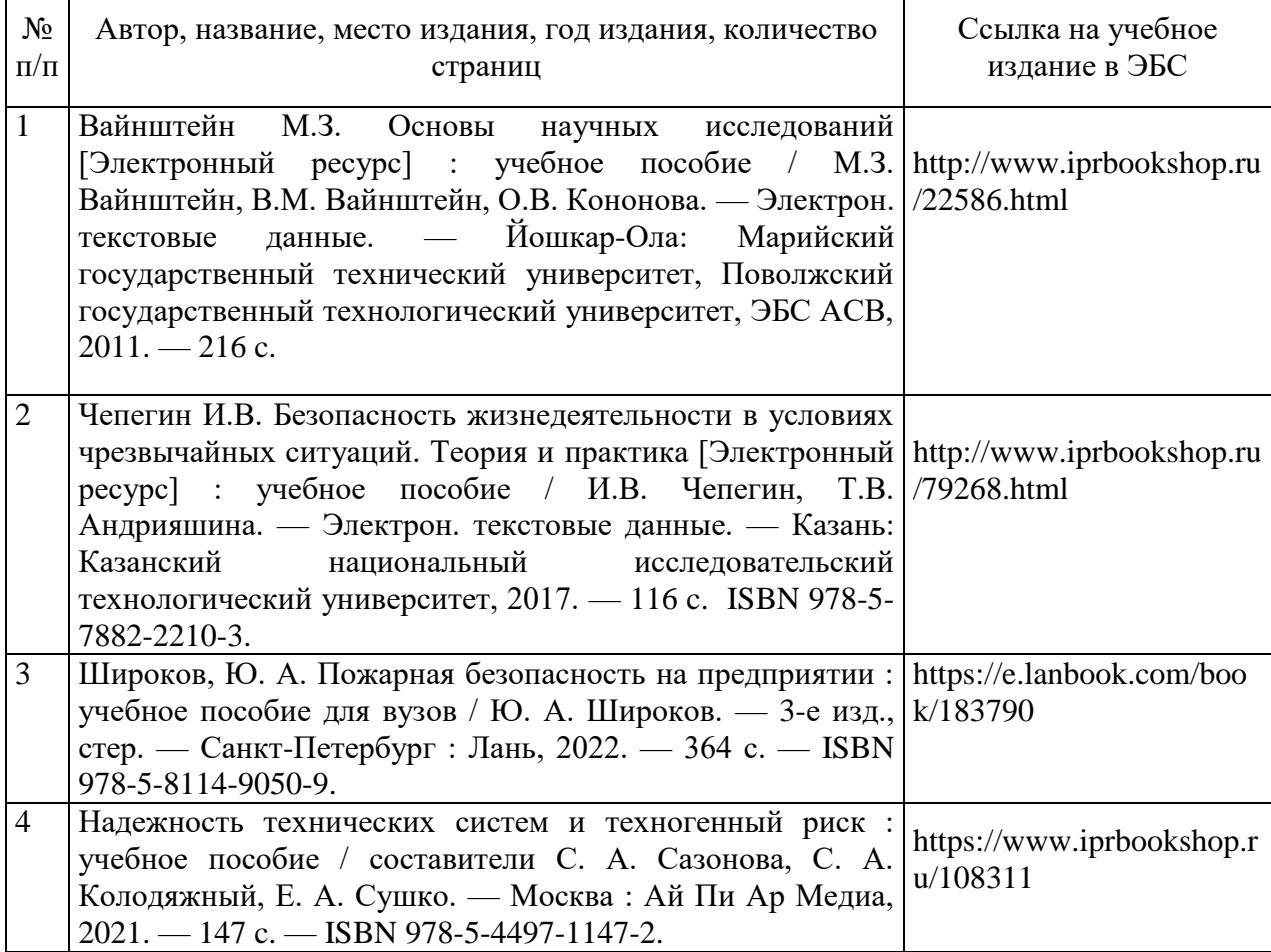

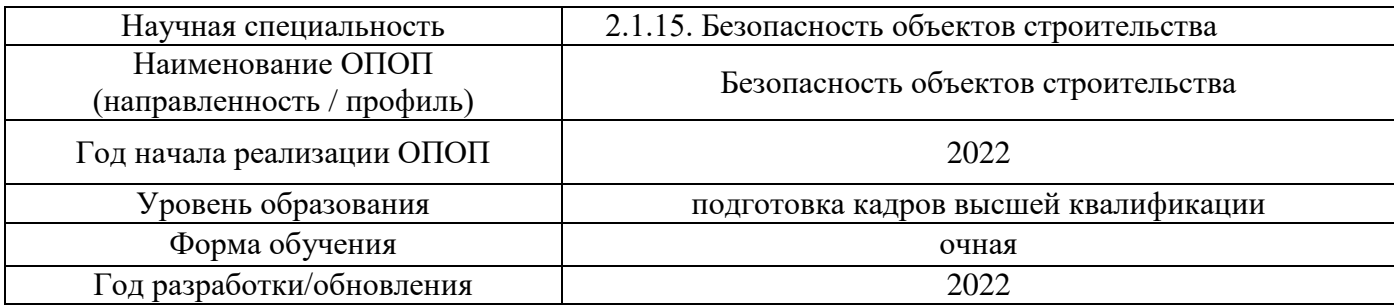

## **Перечень профессиональных баз данных и информационных справочных систем**

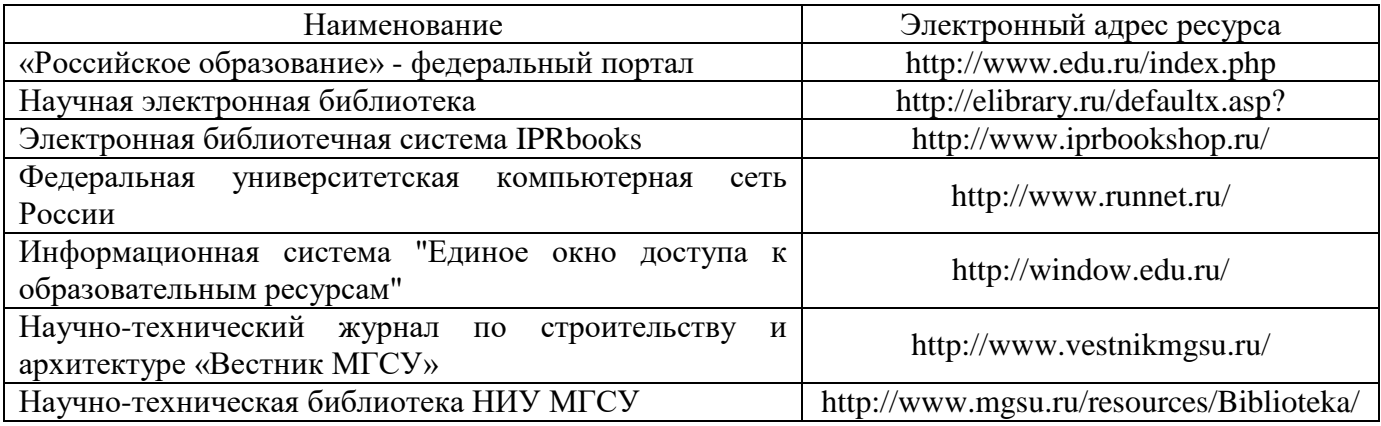

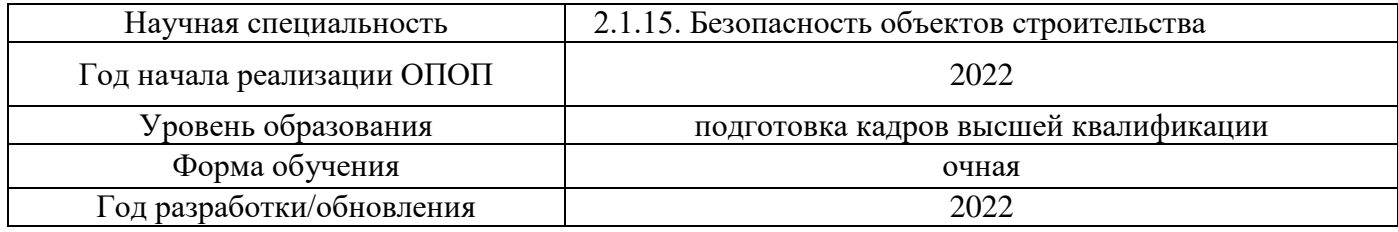

# **Материально-техническое и программное обеспечение дисциплины**

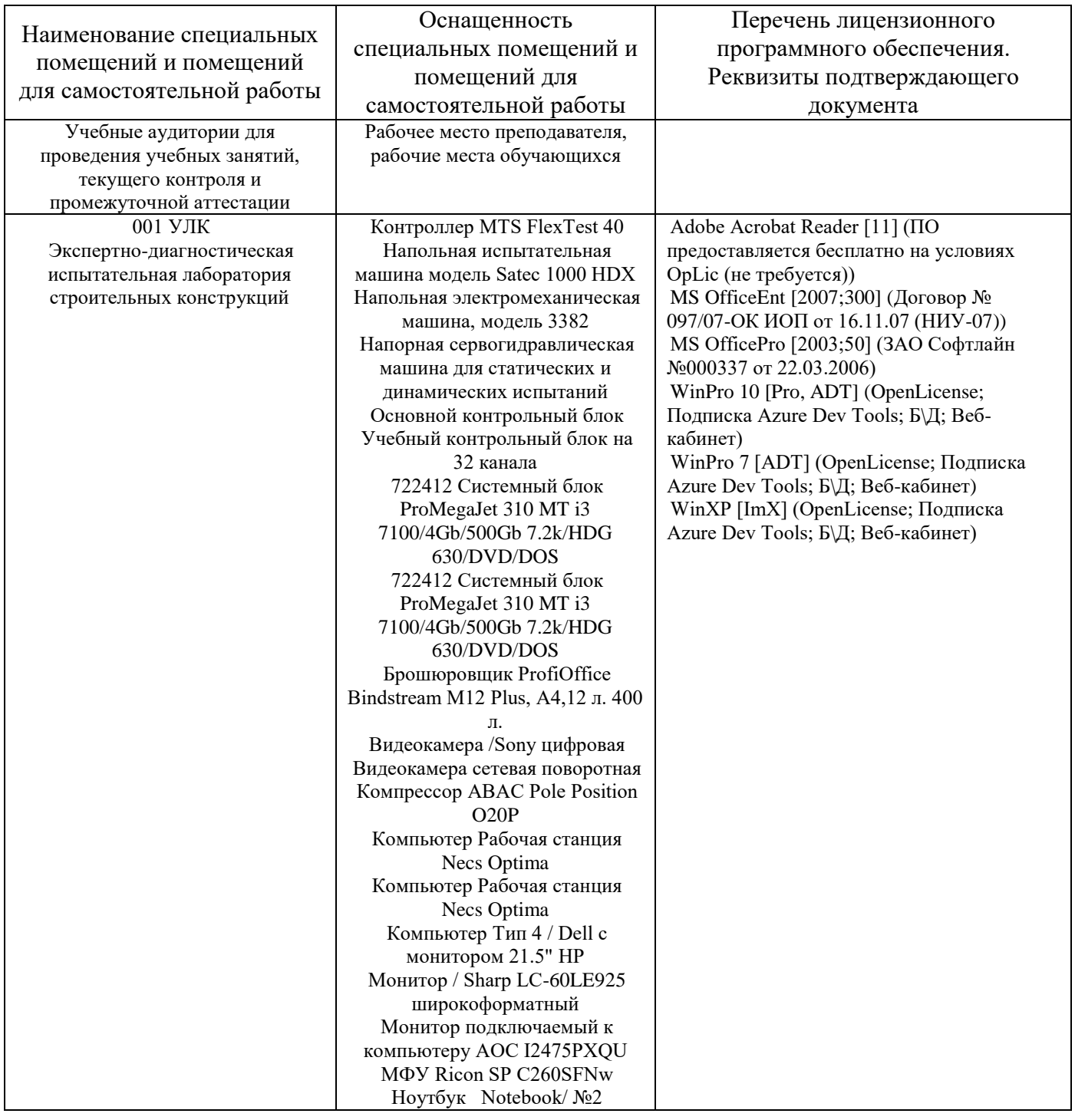

Ноутбук - Компьютер Notebook N<sub>2</sub> 1 Ноутбук \*Lenovo\* портативный компьютер Lenovo ThinkPad L510 Siries Core 2 Duo T6 Ноутбук Notebook / Sony 13" Ноутбук НР PAVILION 15 cc532ur 2CT31EA Полуавтоматический дисковой отрезной станок МЕР TIGER 352 FVO № 0184340 Системный блок Core 2 duo 4Gb Ram+Монитор Е1920 Системный блок Core 2 duo 4Gb Ram+Монитор Е1920 Системный блок НР Pavilion 590-p0007ur 4 GM35EA Точка доступа/беспроводной сети Учебный контрольный блок на 16 каналов Хранилище сетевое Штабелер гидравлический с ручным приводом LC-CTY1030 г/п 1,ОТ/высота подъема 3,0 687899 Мебель SP Бюджет Шкаф полузакракрытый 2552(651,879) орех/серый 1810 Автономный регистрирующий термогигрометр ИВТМ-7 Р-02 И-Д с функцией измерения ат Динамометрический ключ 3/4 DR 140/980 HM Домкрат винтовой 25 тонн (5 шт.) Индикатор цифровой ИЦ 0-50 (4 шт.) Источник бесперебойного питания CyberPower UT2200EI 2200VA/1320W Лабораторный стол (3 шт.) Монитор / 19" TFT Принтер тип 3 НР LJ CP 2025dn Системный блок ПЭВМ "ХОПЕР" в составе: процессор Core 2 Duo E7200 2/53/1066/3M B Станок \*Калибр сс-13/350\* Стеллаж двойной открытый Стеллаж металический Стол компьютерный (4 шт.) Таль ручная рычажная SB-C-1.5- 12.0 (2 шт.) Таль ручная цепная HSZ-A 2.0 высота подъема 6,0 м (2 шт.) Таль электрическая цепная, 3т, 380 В, трос 6 м, 42 кг (1283062) Тележка гидравлическая LC-CBY-2/5ACL г/п 2,5тн.L вил 1150мм(низкопрофильная) Точильное приспособление Шкаф для сетевого оборудования Электрофрезер………

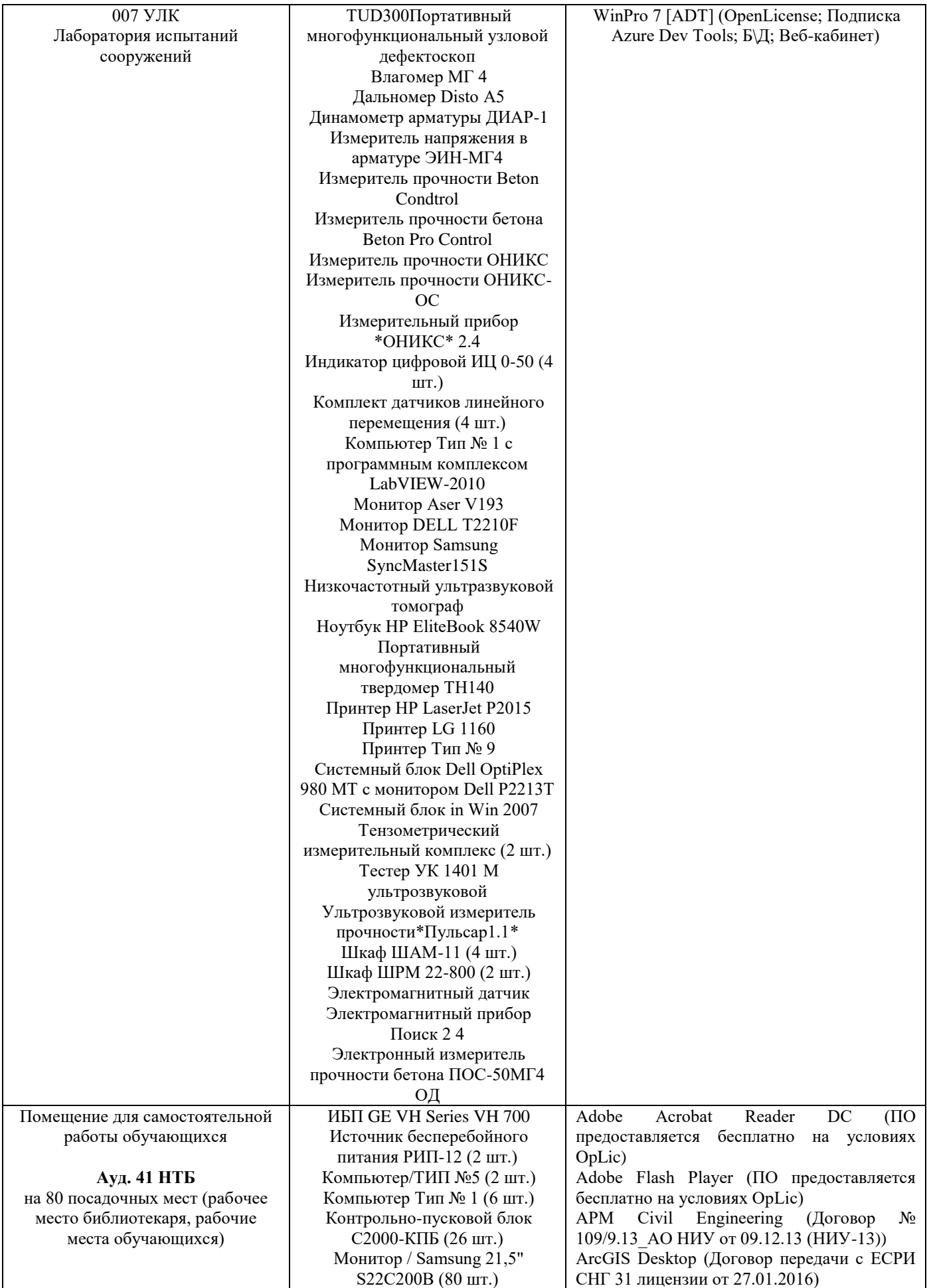

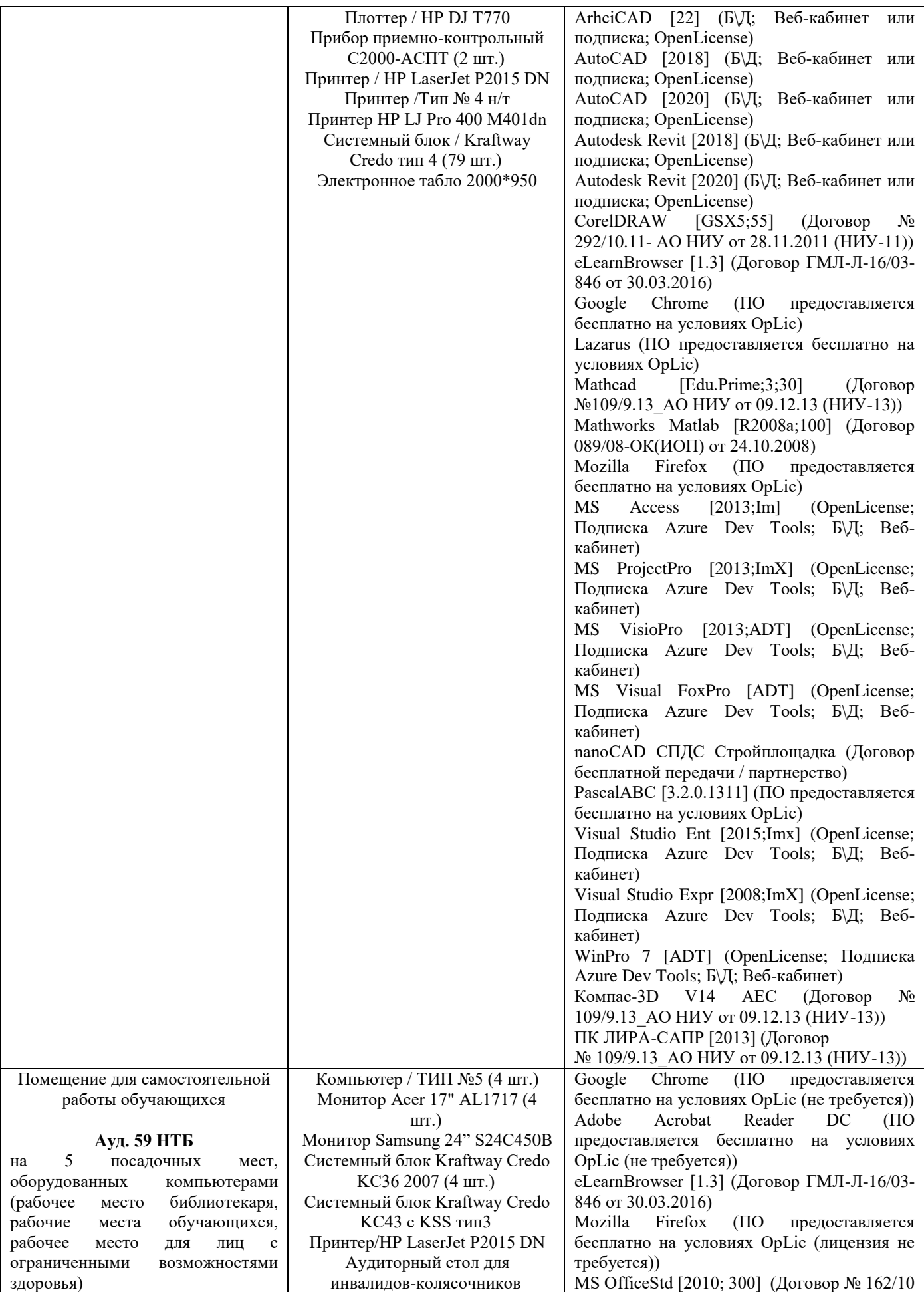

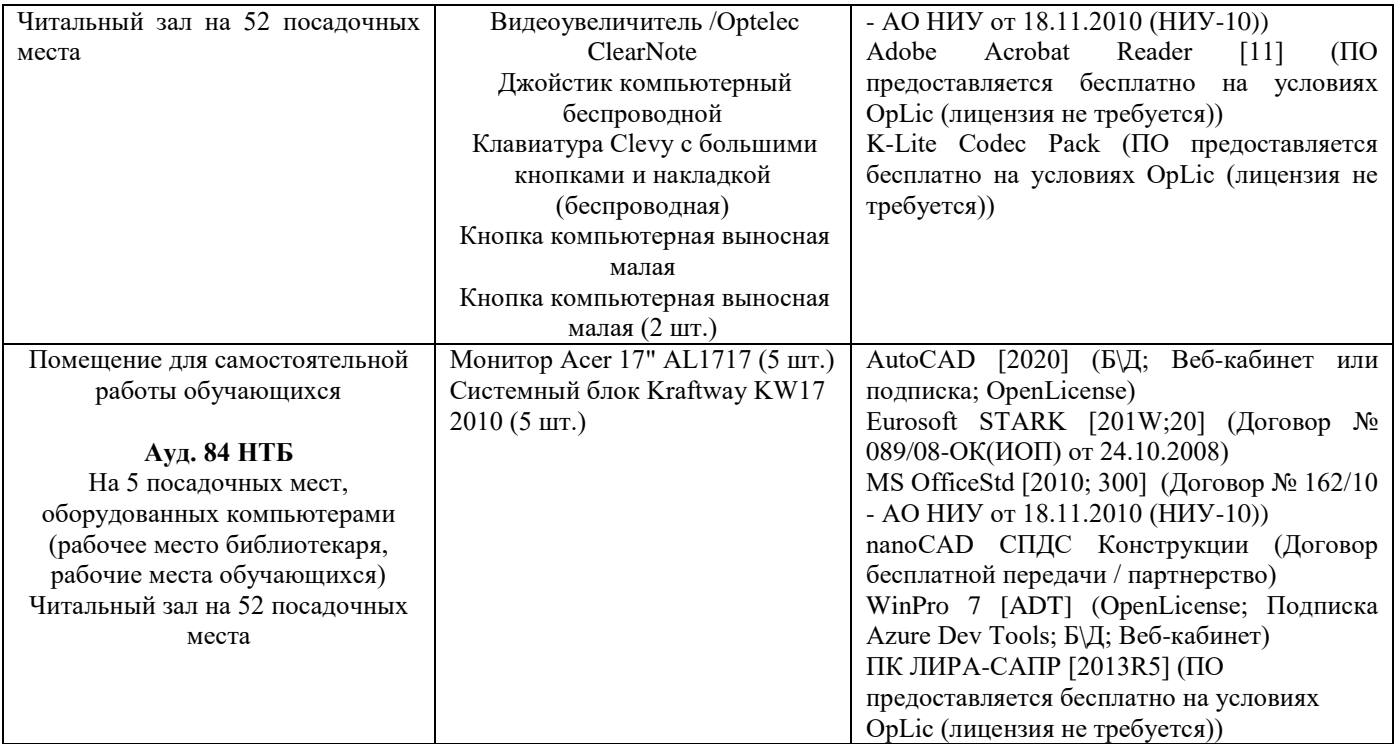

#### Федеральное государственное бюджетное образовательное учреждение высшего образования **«НАЦИОНАЛЬНЫЙ ИССЛЕДОВАТЕЛЬСКИЙ МОСКОВСКИЙ ГОСУДАРСТВЕННЫЙ СТРОИТЕЛЬНЫЙ УНИВЕРСИТЕТ»**

### **ПРОГРАММА ПРАКТИКИ**

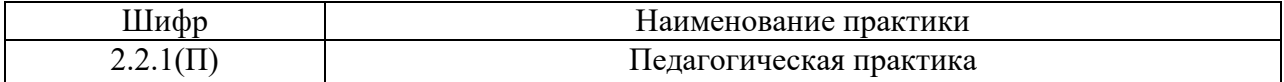

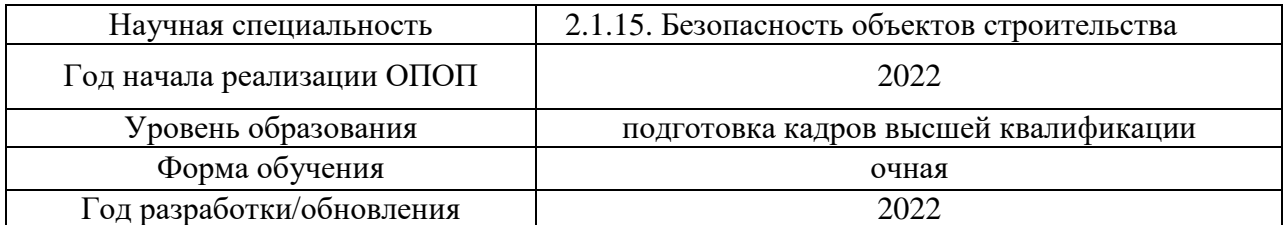

Разработчики:

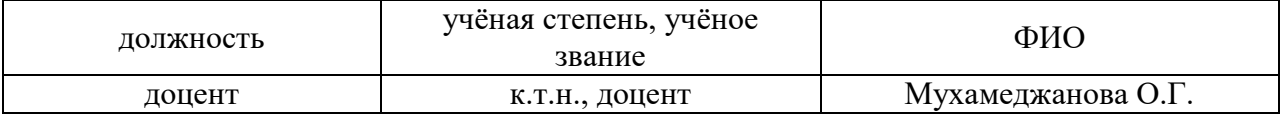

Программа практики разработана и одобрена на кафедре (структурном подразделении) «Комплексная безопасность в строительстве».

Программа утверждена методической комиссией по УГСН, протокол № 1 от <29 августа 2022>

#### **1. Цель практики**

Целью *<* Педагогическая практика *>* является совершенствование методических и практических навыков проведения учебных занятий, получение опыта профессиональной деятельности в области безопасности объектов строительства.

Программа составлена в соответствии с федеральными государственными теребованиями № 951 от 20.10.2021г.

#### **2. Указание вида, способа практики, формы проведения практики**

Вид практики – производственная.

Способы проведения практики: стационарная, выездная.

#### **3. Перечень планируемых результатов обучения при прохождении практики**

Прохождение практики направлено на применение знаний, умений навыков, полученных в ходе теоретического обучения в практической деятельности.

В результате прохождения практики обучающийся должен:

**Знать и использовать** требования охраны труда, пожарной безопасности

**Уметь** оформлять отчеты в соответствии с нормативной-технической документацией **Имеет навык** аргументированно отвечать на вопросы

**Знать и применять** основы методики проектирования учебного курса по одной из профильных дисциплин основной образовательной программы, реализуемой на кафедре

**Знать и использовать** нормативно-правовые основы образовательной деятельности по программам высшего образования

**Знать и применять** основные локальные нормативные акты образовательной организации, регламентирующие осуществление образовательной деятельности и разработку учебнометодических материалов

**Знать и применять** учебно-методическое (материально-техническое, программное, информационное) обеспечение по выбранной профильной дисциплине учебного плана подготовки бакалавров

**Знать и использовать** методику преподавания выбранной профильной дисциплины учебного плана подготовки бакалавров

**Знать и применять** правила осуществления текущего контроля успеваемости и промежуточной аттестации студентов бакалавриата

**Умеет** вовлекать обучающихся в учебный процесс, создавать и поддерживать их мотивацию **Имеет навык** распознавания информацию учебного плана по направлению подготовки **Имеет навык** использования педагогических технологий, методов и приемов проведения учебных занятий

**Имеет навык** разработки рабочей программы по выбранной дисциплине

**Имеет навык** разработки учебно-методических материалов для студентов бакалавриата в помощь преподавателю при ведении учебных занятий по дисциплине

**Знать и использовать** нормативно-правовые и нормативно-технические документы, регулирующие решение научно-технических задач в сфере пожарной и промышленной безопасности, взрывоустойчивости зданий и сооружений, безопасности жизнедеятельности, безопасности на строительной площадке

**Имеет навык** использования нормативно-правовых и нормативно-технических документов для разработки учебно-методические материалов по выбранной дисциплине

**Имеет навык** проведения текущего контроля успеваемости студентов по выбранной дисциплине **Имеет навык** проведения учебных занятий по выбранной дисциплине

**Имеет навык** участия в работе в коллективе по решению научно-образовательных задач

**Знать и использовать** этические нормы в педагогической работе

**Имеет навык** соблюдения этических норм в педагогической работе

Информация о формировании и контроле результатов обучения по этапам практики представлена в Фонде оценочных средств (Приложение 1).

#### **4. Указание объема практики в зачетных единицах и ее продолжительности в неделях либо в академических или астрономических часах**

Общий объём практики составляет *7* зачетных единиц (*252* академических часов). Продолжительность практики составляет 4 2/3 недели.

*(1 зачетная единица соответствует 36 академическим часам, 2/3 недели).*

#### **5. Содержание практики**

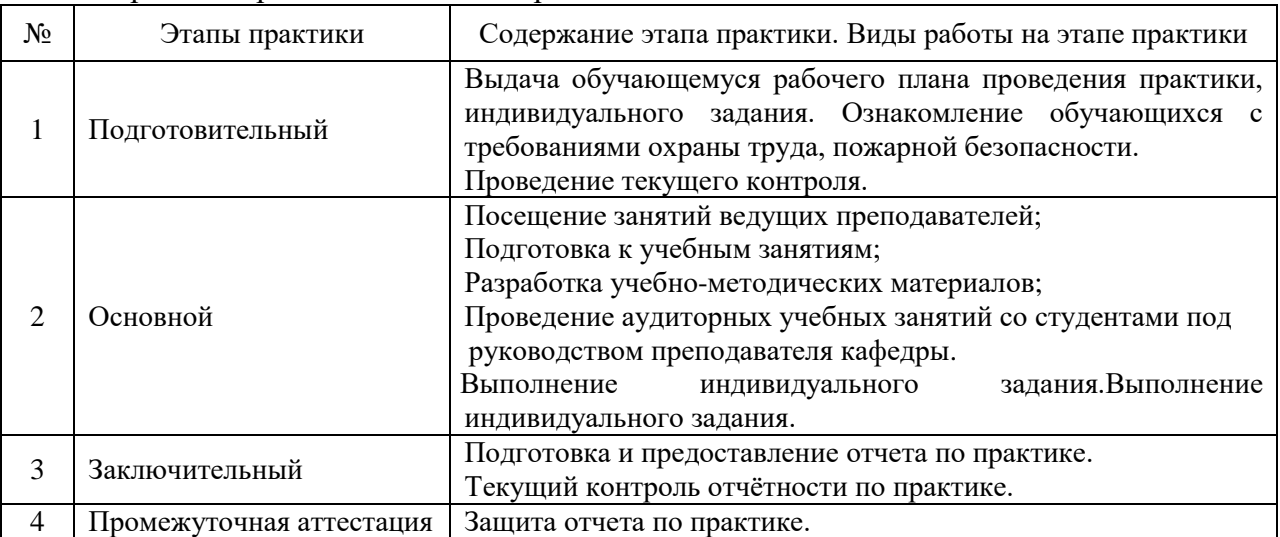

Содержание практики по этапам приведено в таблице

Практика проводится в форме контактной работы обучающихся с педагогическими работниками организации и (или) лицами, привлекаемыми организацией к реализации образовательных программ на иных условиях, а также в иных формах.

В таблице приведены виды учебных занятий и работы обучающегося

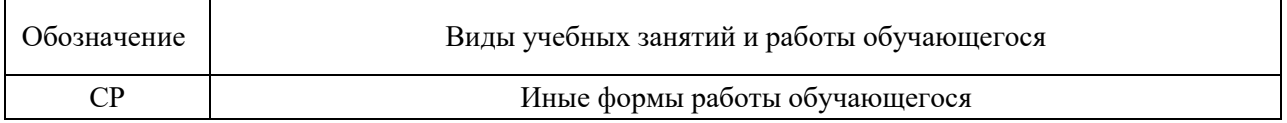

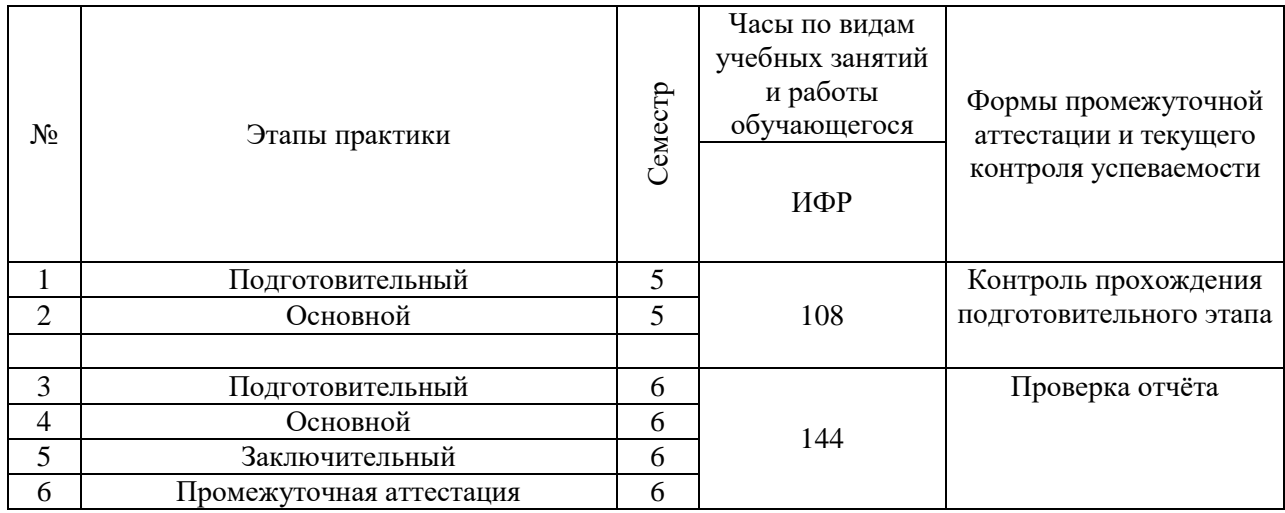

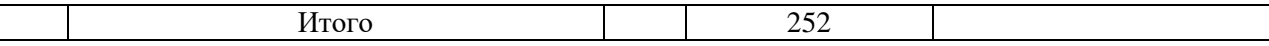

#### **6. Указание форм отчётности по практике**

Промежуточная аттестация по практике осуществляется в форме зачета. Зачёт принимается на основании защиты подготовленного обучающимся отчета о прохождении практики, оформленного в соответствии с локальным нормативным актом, регламентирующим порядок организации и проведения практик обучающихся в НИУ МГСУ.

Фондом оценочных средств для проведения промежуточной аттестации обучающихся по практике является Приложение 1 к программе практики.

#### **7. Перечень учебной литературы и ресурсов сети "Интернет", необходимых для проведения практики**

При прохождении практики обучающийся может использовать учебные издания и учебно-методические материалы, имеющиеся в научно-технической библиотеке НИУ МГСУ и/или размещённые в Электронных библиотечных системах.

Перечень учебных изданий и учебно-методических материалов представлен в Приложении 2 к программе практики.

При прохождении практики используются ресурсы информационнотелекоммуникационной сети «Интернет» в соответствии с Приложением 3 к программе практики.

#### **8. Перечень информационных технологий, используемых при проведении практики, включая перечень программного обеспечения и информационных справочных систем (при необходимости)**

При проведении практики используются следующие виды информационных технологий:

- информационные технологии поиска и обработки данных,
- информационные технологии для управления и принятия решений,
- информационно-коммуникационные технологии;
- технологии информационного моделирования.

Перечень информационных справочных систем (включая информационнобиблиотечные системы) указан в Приложении 3 к программе практики.

Перечень программного обеспечения практики приведен в Приложении 4 к программе практики.

#### **9. Описание материально-технической базы, необходимой для проведения практики**

Перечень материально-технического обеспечения и программного обеспечения практики приведен в Приложении 4 к программе практики.

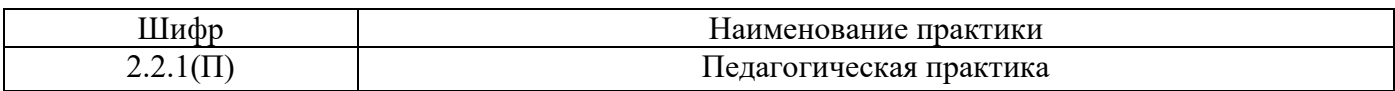

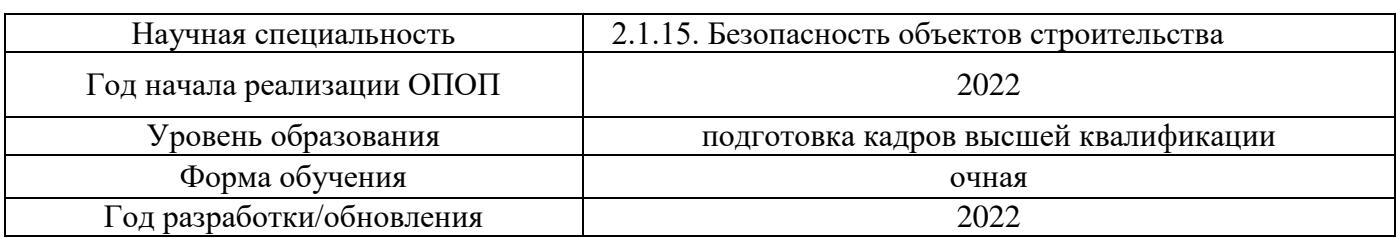

#### **ФОНД ОЦЕНОЧНЫХ СРЕДСТВ**

#### **для проведения промежуточной аттестации обучающихся по практике**

#### **1. Описание показателей и критериев оценивания знаний, умений, навыков, описание шкал оценивания**

#### *1.1 Описание показателей и форм оценивания*

Оценивание уровня сформированности у обучающегося знаний, умений, навыков осуществляется с помощью форм промежуточной аттестации. Формы промежуточной аттестации по практике, с помощью которых производится оценивание, указаны в учебном плане и в п.3 программы.

В таблице приведена информация о формировании результатов обучения при прохождении практики, а также о контроле знаний, умений, навыков формами оценивания.

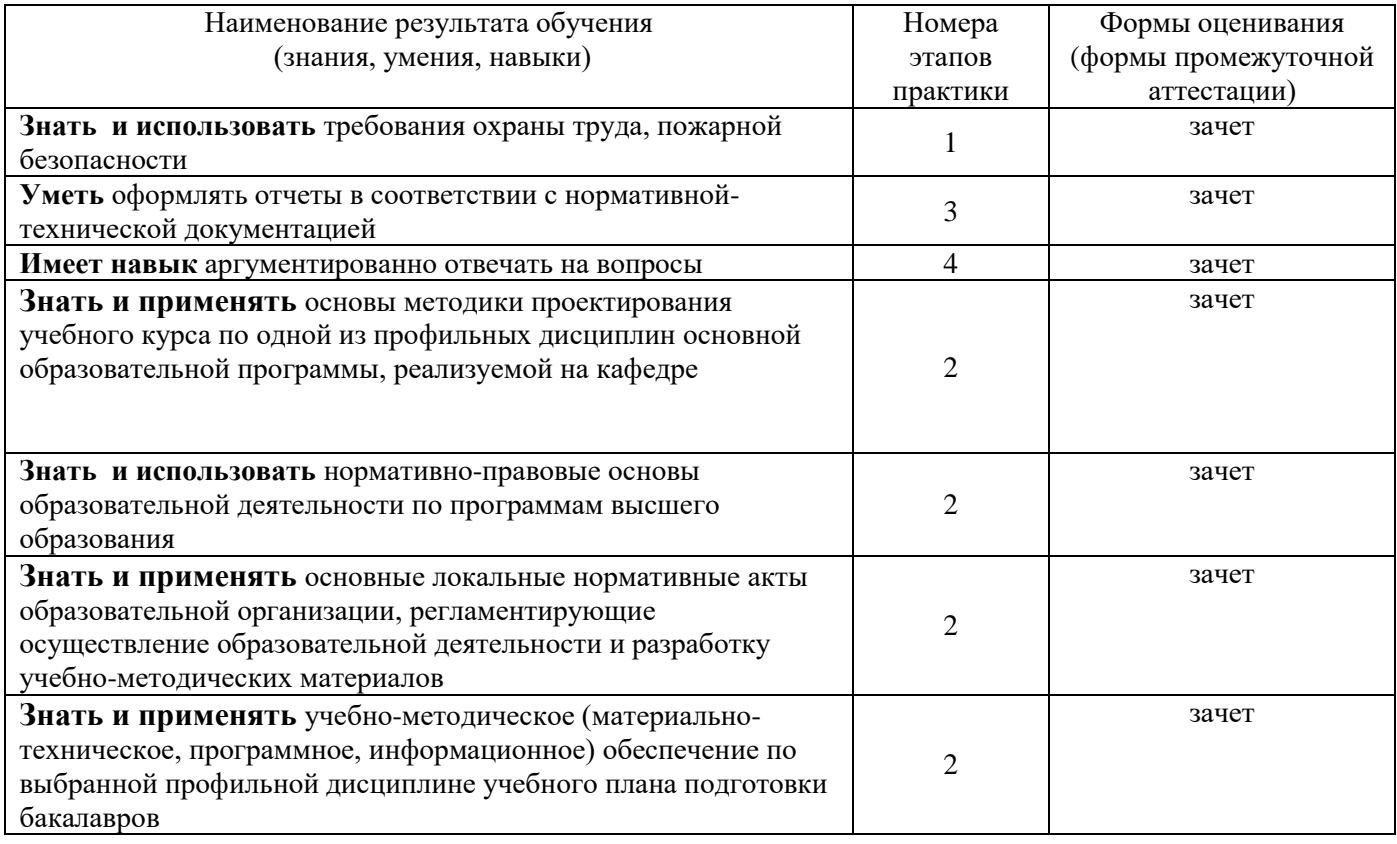

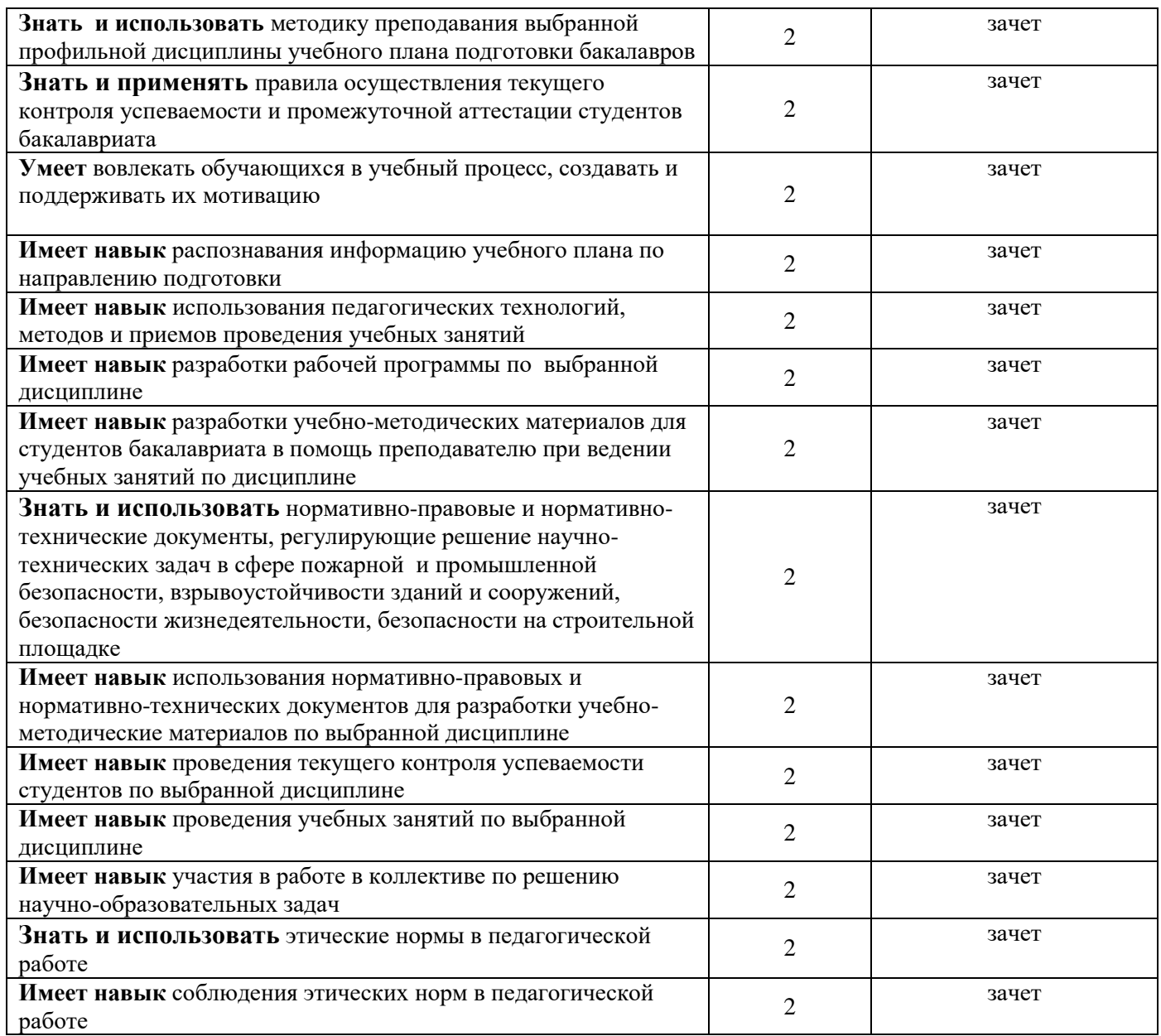

#### *1.2 Описание критериев оценивания знаний, умений, навыков и шкалы оценивания*

При проведении промежуточной аттестации в форме зачёта используется шкала оценивания: «Не зачтено», «Зачтено».

Результатами обучения являются знания, умения и навыки обучающегося, полученные при прохождении практики.

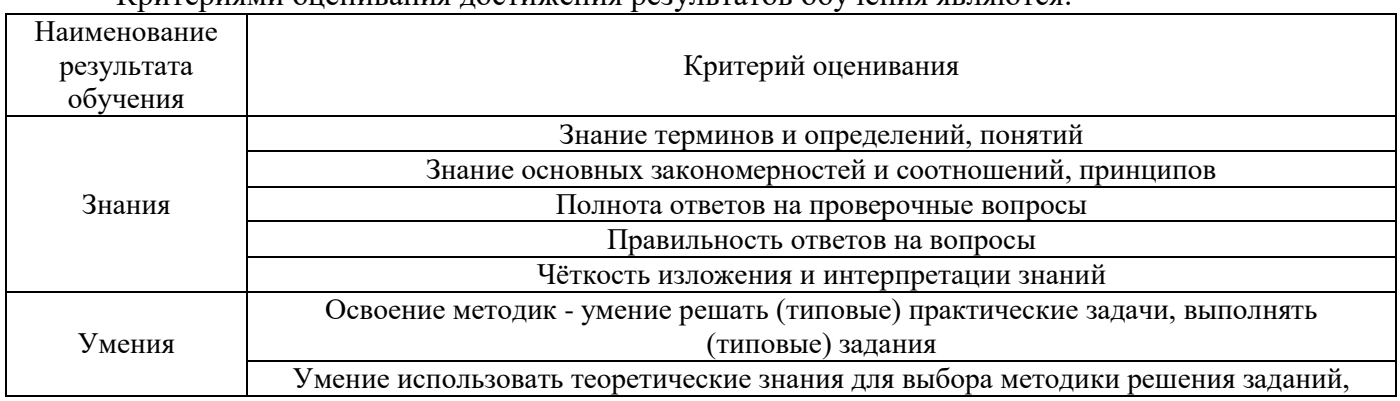

Критериями оценивания достижения результатов обучения являются:

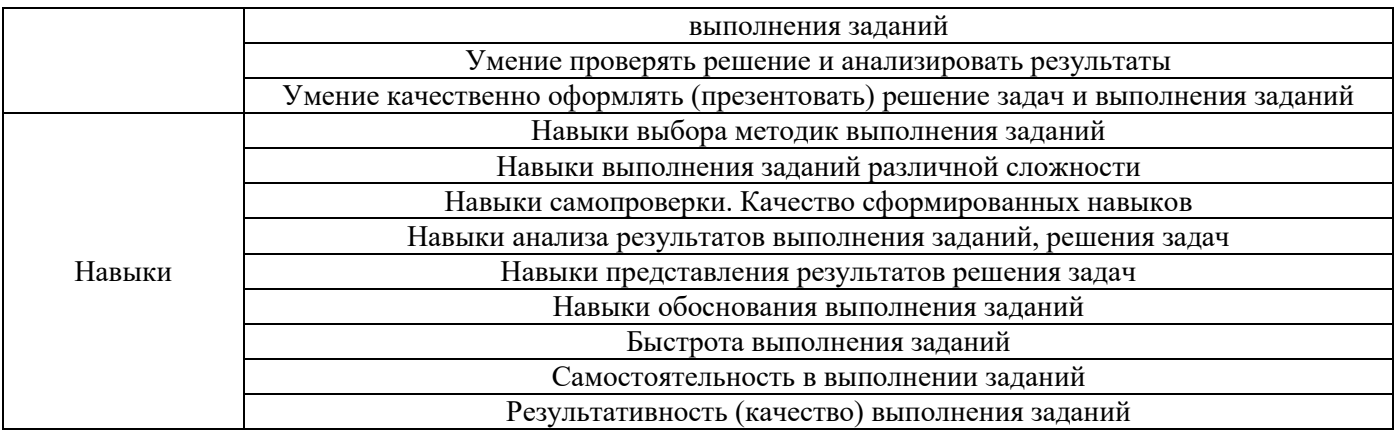

#### *2.* **Типовые задания, необходимые для оценивания формирования знаний, умений, навыков**

#### *2.1. Типовые индивидуальные задания на практику*

Типовые индивидуальные задания (темы) на практику:

Учебно-методическое обеспечение и проведение учебных занятий по дисциплине в сфере промышленной и пожарной безопасности, взрывоустойчивости зданий и сооружений;

Учебно-методическое обеспечение и проведение учебных занятий по дисциплине безопасности жизнедеятельности;

Учебно-методическое обеспечение и проведение учебных занятий по дисциплине безопасность на строительной площадке.

Учебно-методическое обеспечение и проведение учебных занятий по дисциплине охрана труда.

#### *2.2. Типовые вопросы/задания для промежуточной аттестации*

- зачет в 6 семестре

Типовые вопросы/задания для промежуточной аттестации (очная и заочная формы обучения):

1. Требования охраны труда и пожарной безопасности

2. Требования к оформлению отчетов в соответствии с НТД. Предоставление отчета по практике.

3. Законодательные и нормативно-правовые документы образовательной деятельности по программам высшего образования

4. Основные локальные нормативные акты образовательной организации, регламентирующие осуществление образовательной деятельности и разработку учебнометодических материалов

5. Учебно-методическое (материально-техническое, программное, информационное) обеспечение по выбранной профильной дисциплине учебного плана подготовки бакалавров

6. Методика преподавания выбранной профильной дисциплины учебного плана подготовки бакалавров

7. Правила осуществления текущего контроля успеваемости и промежуточной аттестации студентов бакалавриата

8. Способы стимулирования и мотивации обучающихся

9. Учебный план по программе бакалавриата по выбранному направлению подготовки: назначение, календарный учебный график, разделы сводного учебного плана.

10. Понятие о педагогической технологии. Классификации современных педагогических технологий. Критерии эффективности педагогических технологий;

11. Этапы разработки рабочей программы дисциплины.

12. Основное содержание рабочей программы и приложений

13. Перечень учебно-методических материалов при ведении учебных занятий по дисциплине по программе бакалавриата;

14. Электронное обучение, его преимущества и ограничения;

15. нормативно-правовые и нормативно-технические документы, регулирующие решение научно-технических задач в сфере пожарной безопасности зданий, сооружений

16. Порядок проведения текущего контроля успеваемости студентов по выбранной дисциплине

17. Порядок проведения практических занятий по выбранной дисциплине

18. Планирование работы коллектива по решению научно-образовательных задач

19. Понятие педагогическая этика, соблюдение этических норм в педагогической деятельности.

#### **3. Методические материалы, определяющие процедуры оценивания**

Зачёт принимается на основании защиты подготовленного обучающимся отчета о прохождении практики в соответствии с локальными нормативными актами, регламентирующими порядок организации и проведения практик обучающихся в НИУ МГСУ.

*3.1. Процедура оценивания при проведении промежуточной аттестации обучающихся по практике в форме зачета*

Промежуточная аттестация по практике проводится в форме зачёта в 6 семестре.

Для оценивания знаний, умений, навыков используются критерии, указанные в п.1.2.

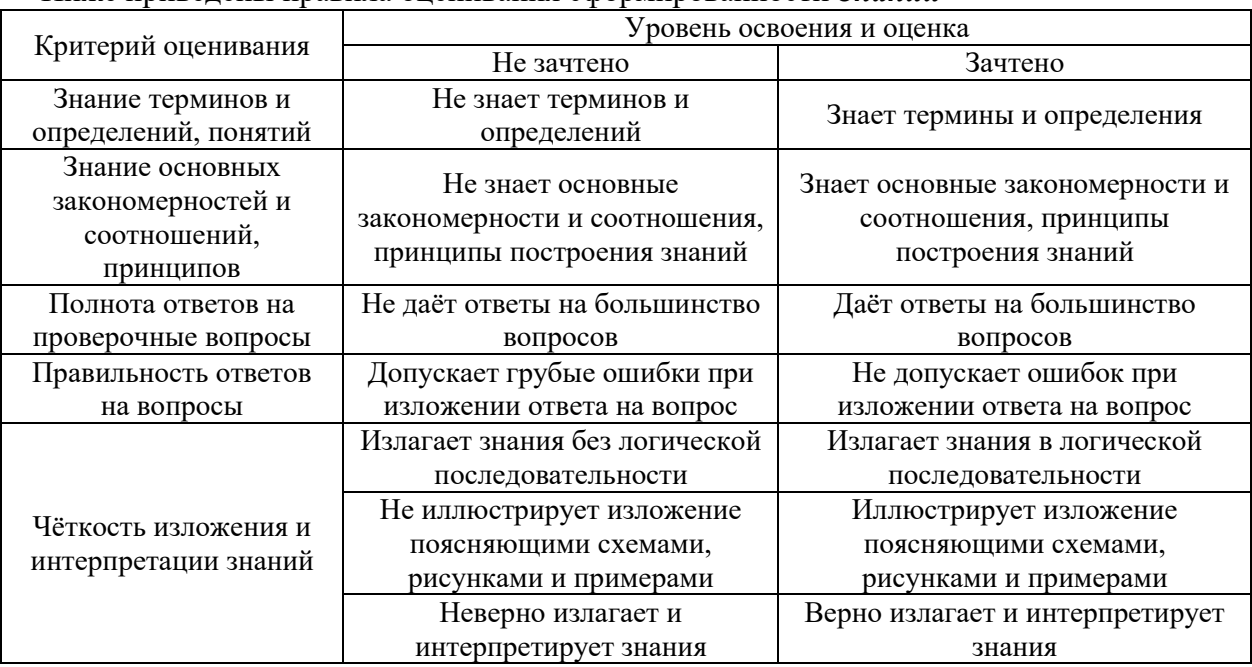

#### Ниже приведены правила оценивания сформированности *Знаний*

## Ниже приведены правила оценивания сформированности *Умений*

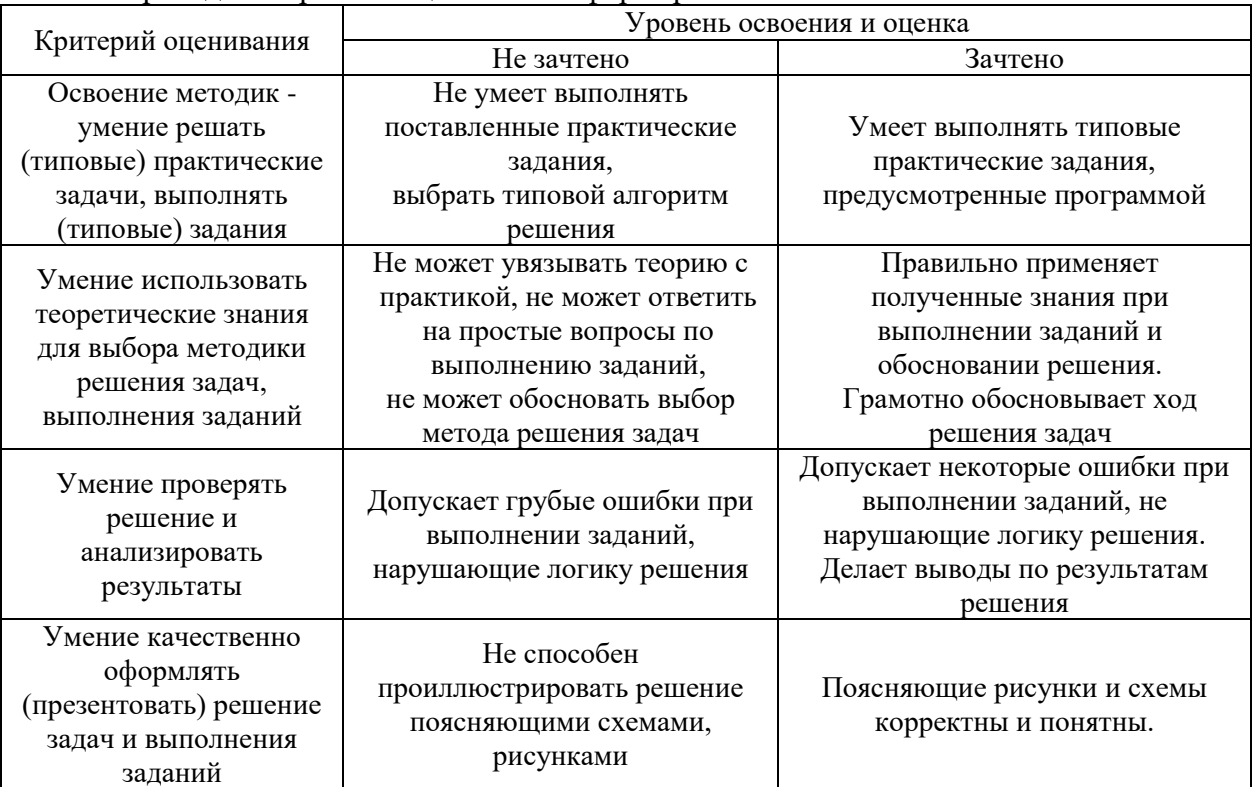

| Критерий оценивания                                 | Уровень освоения и оценка                      |                                            |
|-----------------------------------------------------|------------------------------------------------|--------------------------------------------|
|                                                     | Не зачтено                                     | Зачтено                                    |
| Навыки выбора методик                               | Не может выбрать методику                      | Может выбрать методику                     |
| выполнения заданий                                  | выполнения заданий                             | выполнения заданий                         |
| Навыки выполнения<br>заданий различной<br>сложности | Не имеет навыков выполнения<br>учебных заданий | Имеет навыки выполнения<br>учебных заданий |
| Навыки самопроверки.                                | Допускает грубые ошибки при                    |                                            |
| Качество                                            | выполнении заданий,                            | Не допускает ошибки при                    |
| сформированных                                      | нарушающие логику решения                      | выполнении заданий                         |
| навыков                                             | задач                                          |                                            |
| Навыки анализа                                      |                                                |                                            |
| результатов выполнения                              | Делает некорректные выводы                     | Делает корректные выводы                   |
| заданий, решения задач                              |                                                |                                            |
| Навыки представления                                | Не может проиллюстрировать                     | Иллюстрирует решение задачи                |
| результатов решения                                 | решение задачи поясняющими                     | поясняющими схемами,                       |
| задач                                               | схемами, рисунками                             | рисунками                                  |
| Навыки обоснования                                  | Не может обосновать алгоритм                   | Обосновывает алгоритм                      |
| выполнения заданий                                  | выполнения заданий                             | выполнения заданий                         |
| Быстрота выполнения<br>заданий                      | Не выполняет задания или                       | Выполняет задания в                        |
|                                                     | выполняет их очень медленно,                   | поставленные сроки                         |
|                                                     | не достигая поставленных задач                 |                                            |
| Самостоятельность в<br>выполнении заданий           | Не может самостоятельно                        | Планирование и выполнение                  |
|                                                     | планировать и выполнять                        | заданий осуществляет                       |
|                                                     | задания                                        | самостоятельно                             |
| Результативность                                    | Выполняет задания                              | Выполняет задания с достаточным            |
| (качество) выполнения                               | некачественно                                  | уровнем качества                           |
| заданий                                             |                                                |                                            |

Ниже приведены правила оценивания сформированности *Навыков*

Приложение 2 к программе

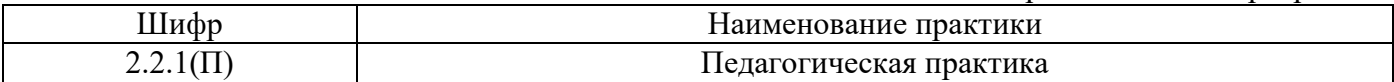

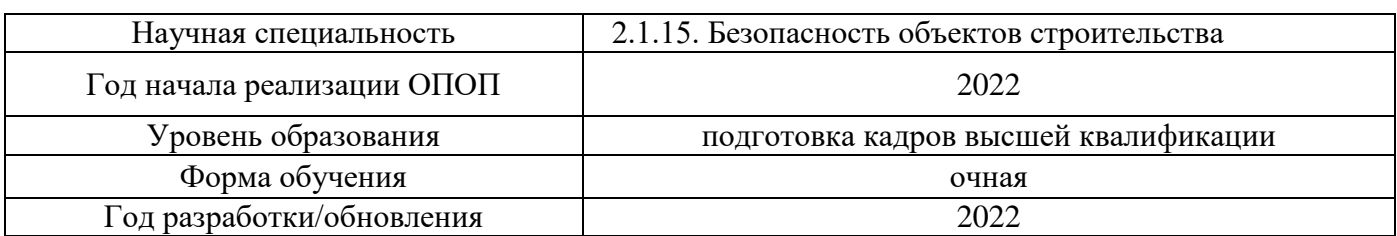

## **Учебно-методическое обеспечение**

# Печатные учебные издания в НТБ НИУ МГСУ

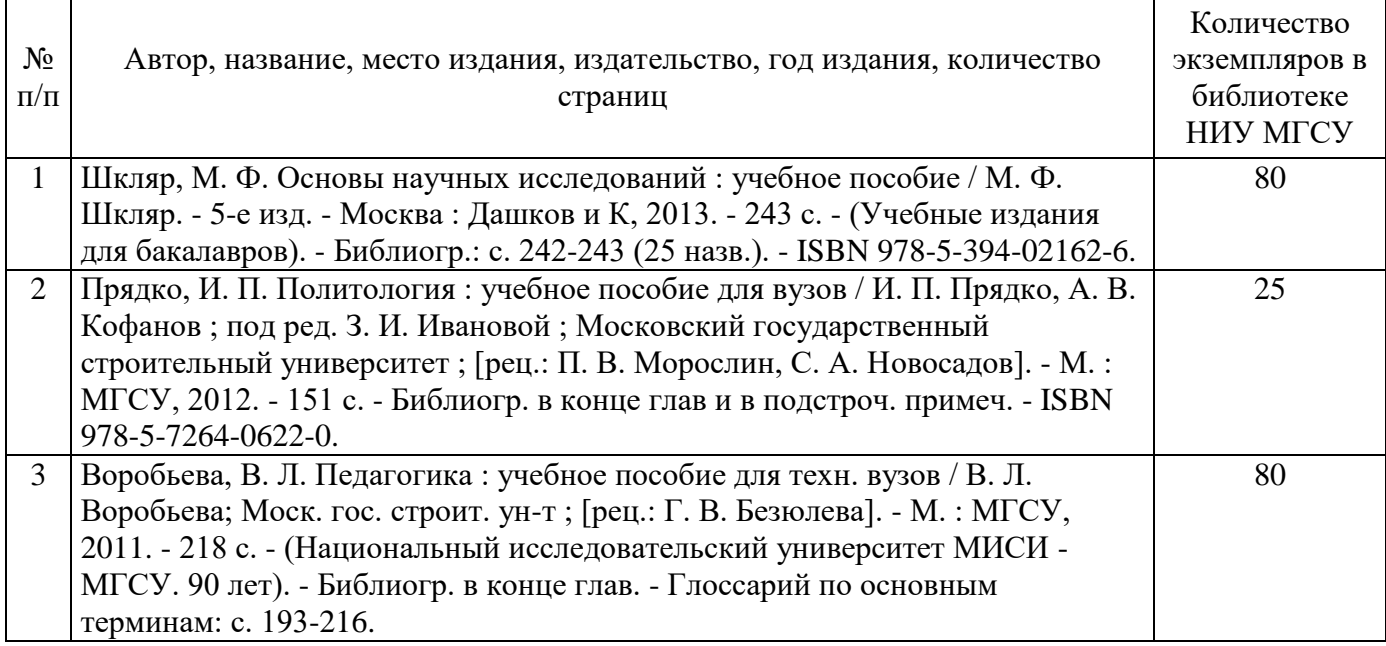

Электронные учебные издания в электронно-библиотечных системах (ЭБС):

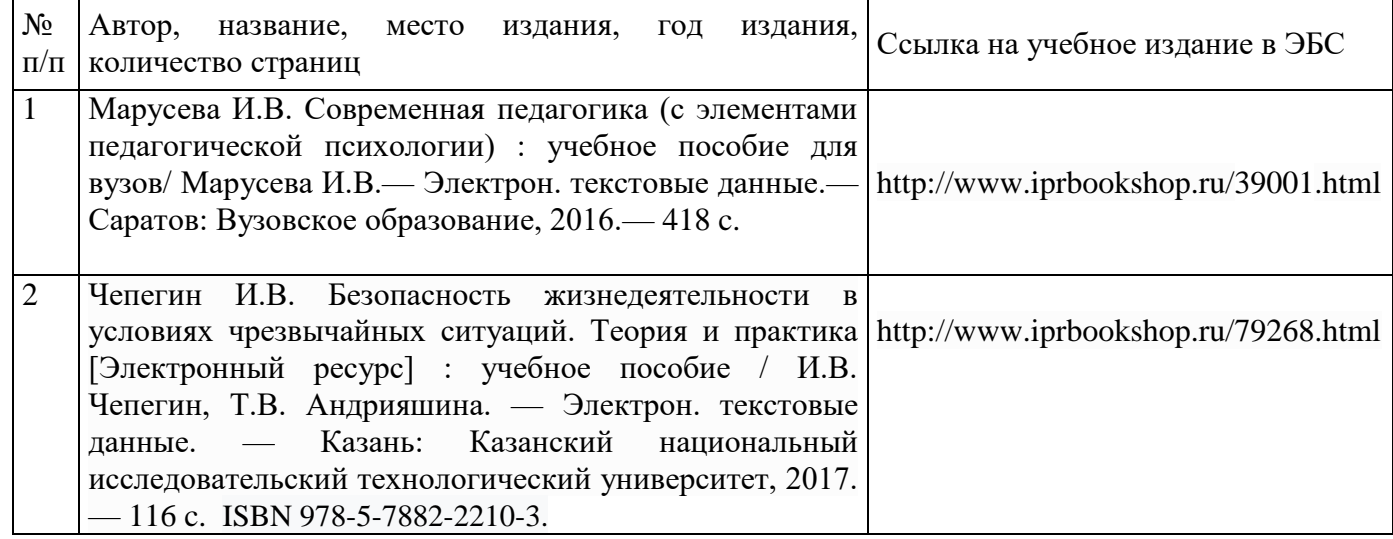

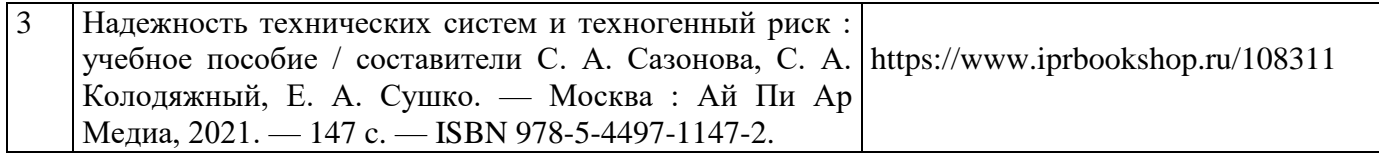

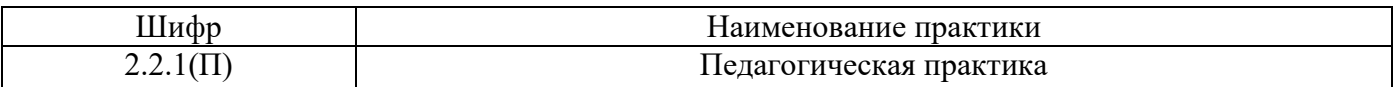

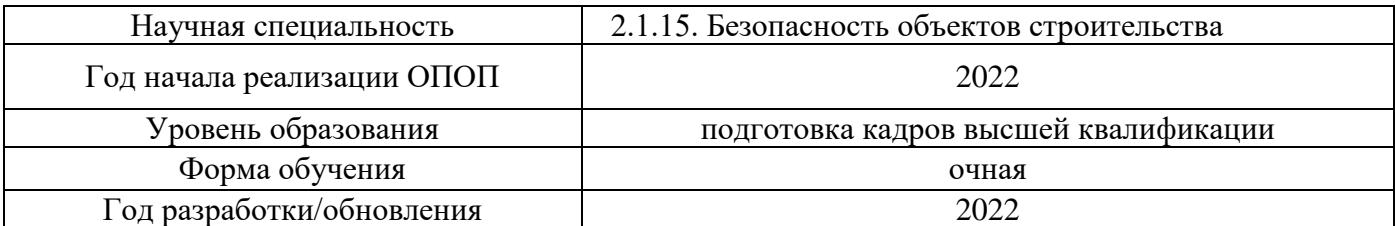

## **Перечень ресурсов информационно-телекоммуникационной сети «Интернет» для прохождения практики**

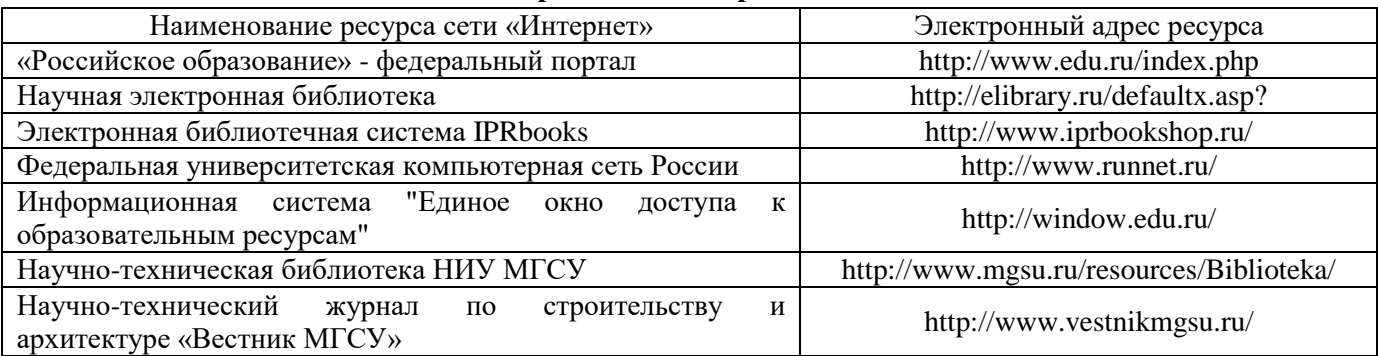

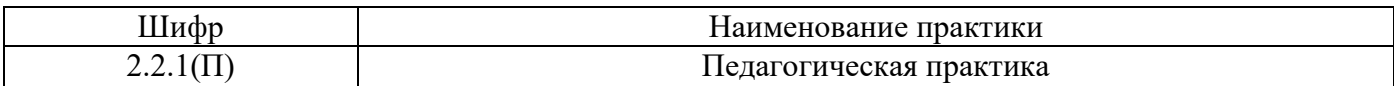

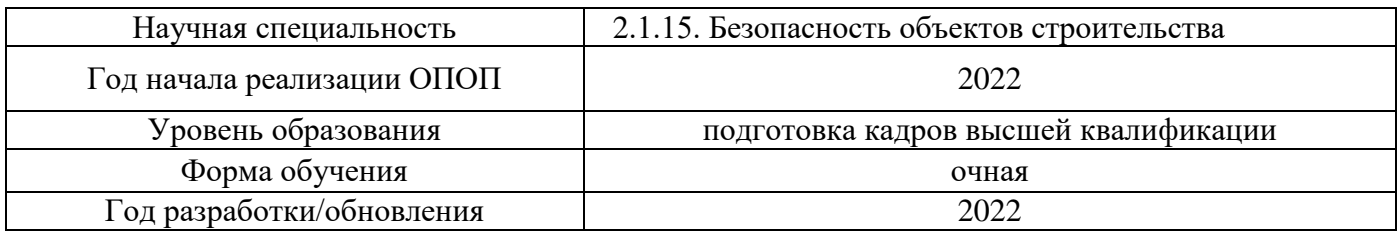

## **Материально-техническое и программное обеспечение дисциплины**

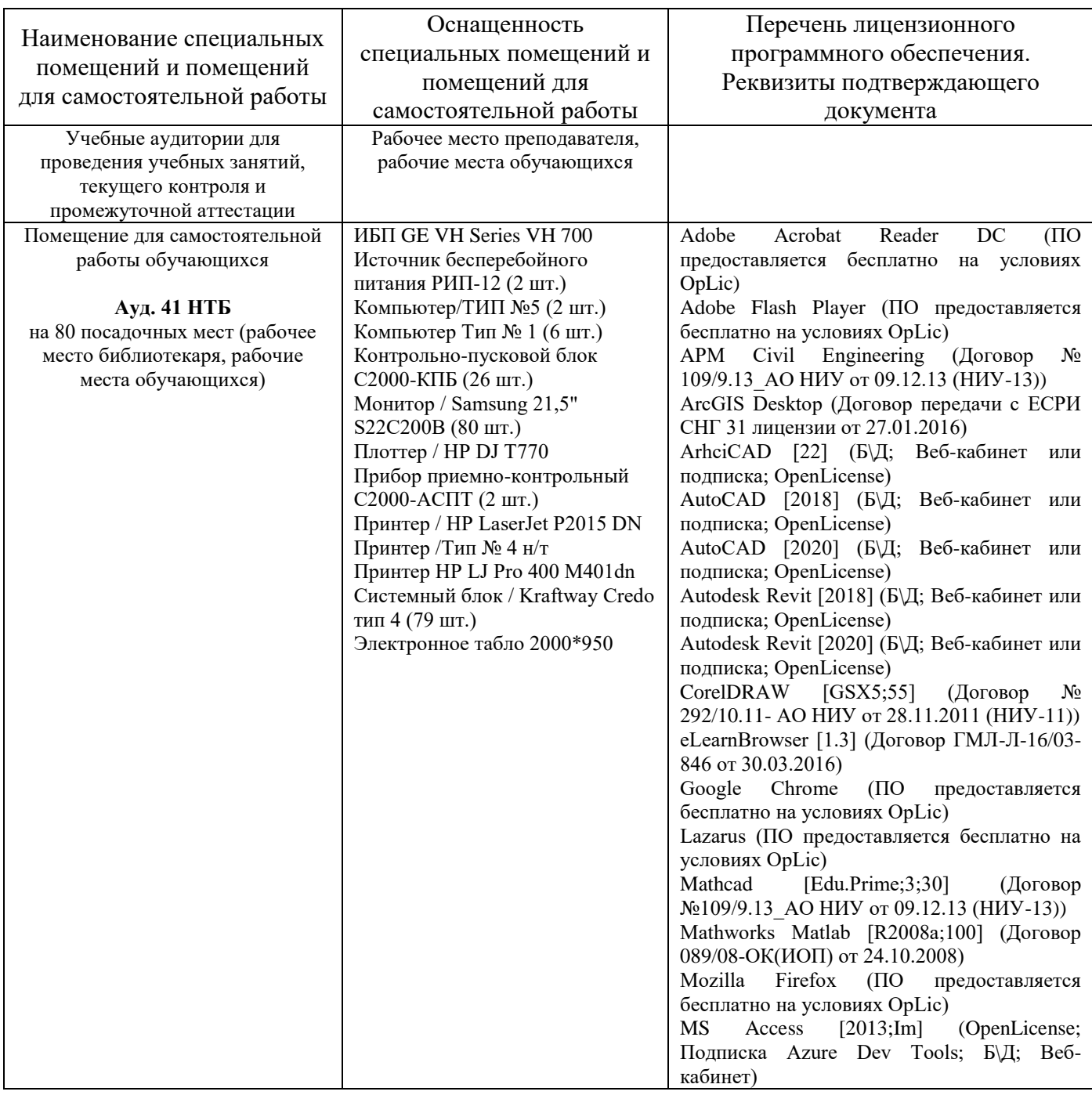

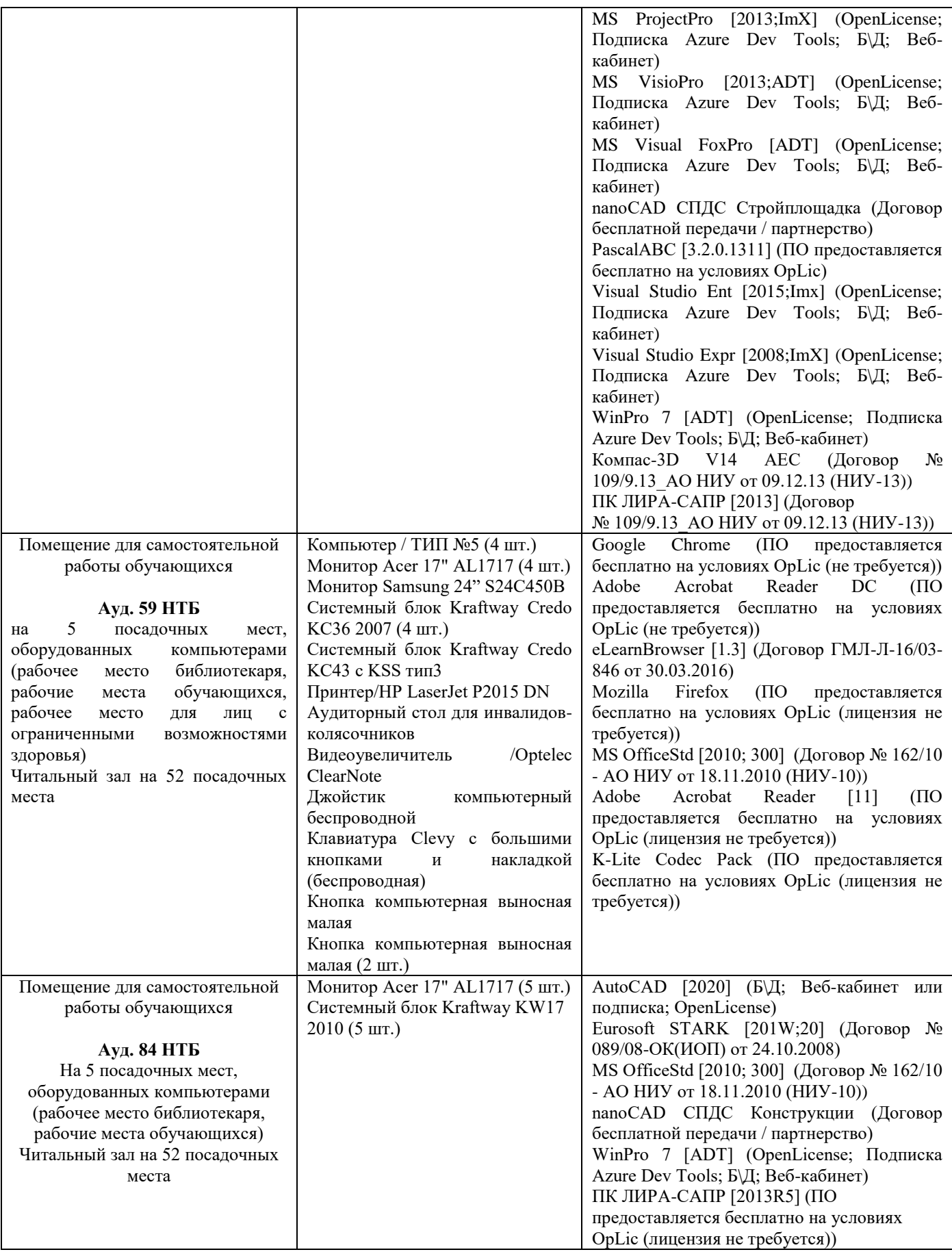

*.*